## SAP ABAP table VLBL {Express Delivery Company's Data Field}

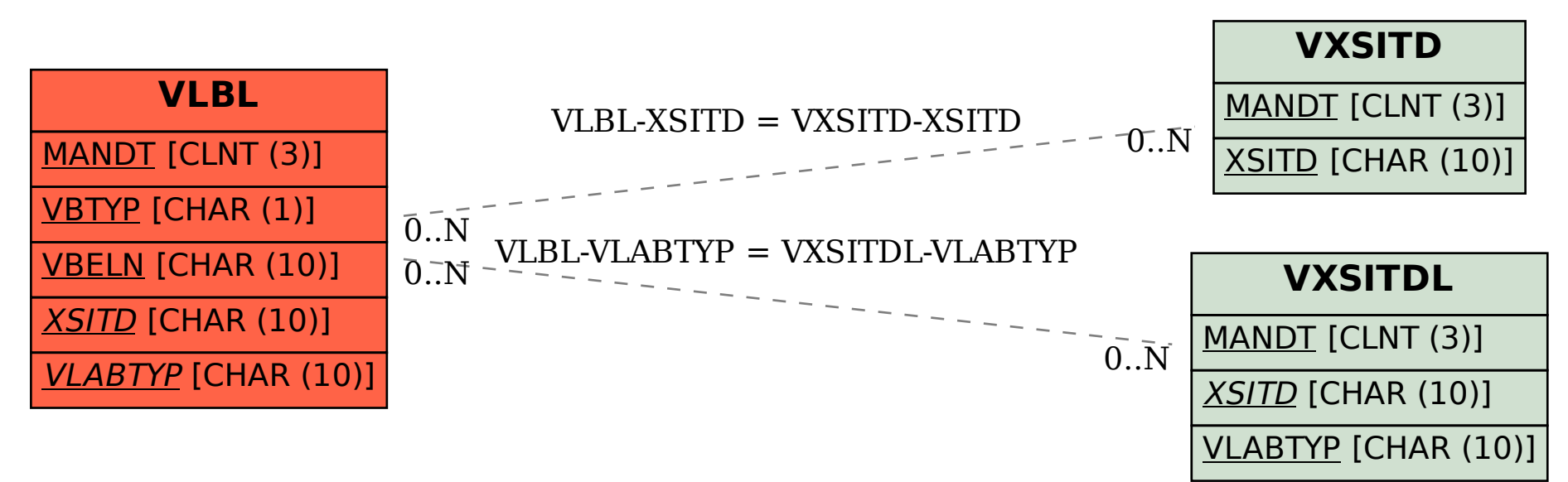